# Realtime Computational Fluid Dynamics Simulations Using the Lattice Boltzmann Method

Thomas Georgiou

Thomas Jefferson High School for Science and Technology Computer Systems Lab

June 2, 2010

<span id="page-0-0"></span> $\Omega$ 

## Uses for Fluid Dynamics

- **Computer Graphics**
- Aerodynamics and Engineering
- Meteorology
- Oceanography
- **•** Plasma Physics
- National Security
- a and more

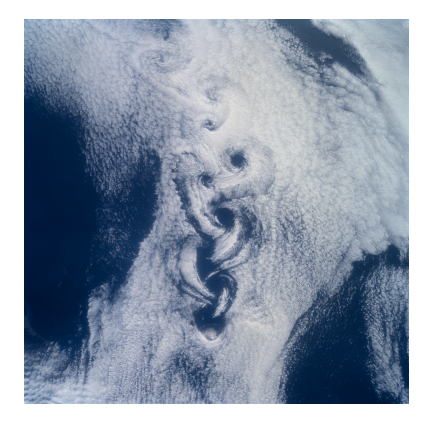

Figure: Rishiri Island, Japan

**K ロ ト K 何 ト K ヨ ト K** 

The Boltzmann Equation

$$
f(x + vt, v, t) = f(x, v, t) + \Omega(x, v, t)
$$

Conists of:

- **•** Streaming
- **•** Collisions

. p

化重新润滑

 $299$ 

**←ロト ←何ト** 

In order to solve the Boltzmann equation numerically, the domain must be split up into discrete components. This includes space, velocity, and time.

#### Naming Scheme

DnQm

- $\bullet$  *n* is the number of space dimensions
- $\bullet$  *m* is the number of velocities

## Lattice and Velocity Configurations

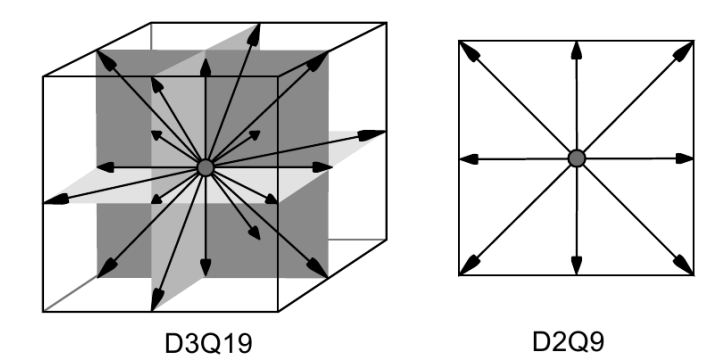

J.

メロト メ都 トメ ヨ トメ ヨ

D.

#### The Stream Step

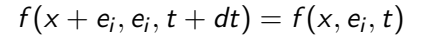

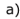

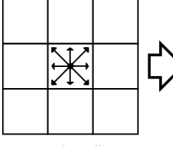

a single cell at timestep  $t$  after collision

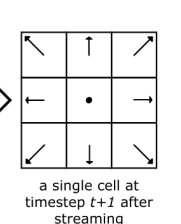

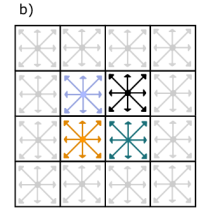

four cells at timestep  $t$  after collision

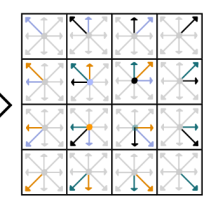

four cells at timestep  $t+1$  after streaming

イロト イ部 トメ ヨ トメ ヨト

 $QQ$ 

## Boundary Conditions

#### Boundary:

$$
f(x, e_{\overline{i}}, t + dt) = f(x, e_i, t)
$$

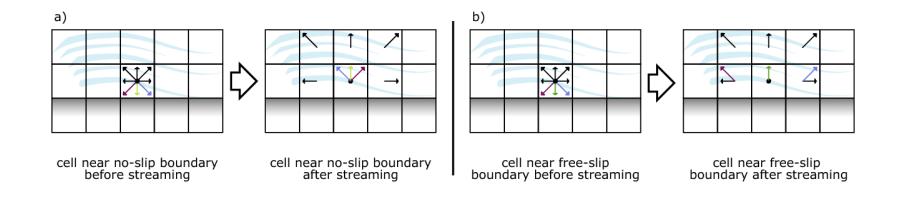

 $QQ$ 

イロト イ部 トメ ヨ トメ ヨト

## The Collision Step

#### The BGK Collision Operator

$$
\Omega_{BGK}=\frac{f-f_{eq}}{\tau}
$$

Collisions tend to push the system towards local equilibrium.

 $f_{eq}$  is the equilibrium distribution function Low Mach number expansion of the Maxwell Boltzmann distribution:

$$
\sqrt{\frac{m}{2\pi kT}}e^{\frac{-mv^2}{2kT}} \approx w_i(\rho + 3e_i \cdot u - \frac{3}{2}u^2 + \frac{9}{2}(e_i \cdot u)^2)
$$

Relaxed towards equilibirum with:

$$
f(x, e_i, t + dt) = (1 - \omega) f(x, e_i, t + dt) + \omega f_i^{eq}
$$

#### The Collision Step

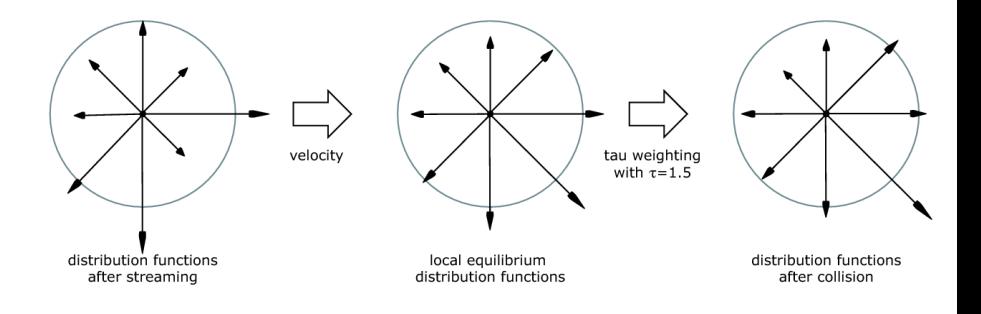

 $299$ 

イロン イ部ン イ君ン イ君ン 一番

# Software Used for Implementation

#### $\bullet$  C

- OpenGL
- OpenMP
- MPI
- Qt4
- **•** Paraview

造

イロト イ母 トイヨ トイヨト

## Visualization - Density Plot

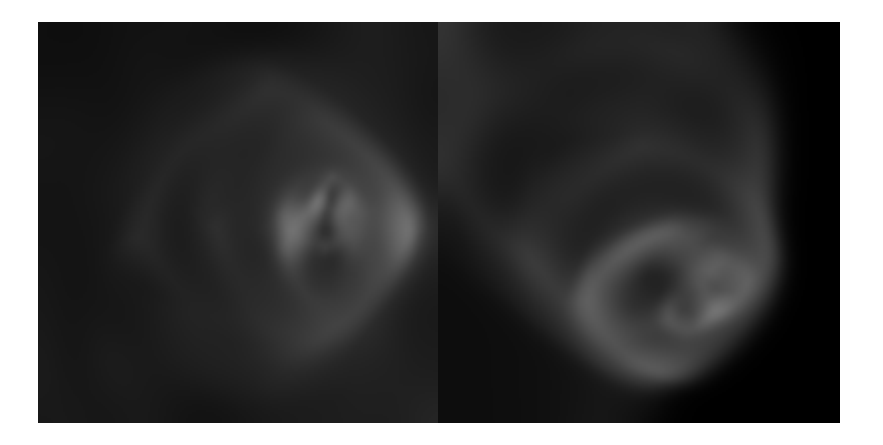

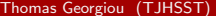

The Simulations June 2, 2010 11 / 25

造

 $299$ 

K ロ ▶ K 御 ▶ K 君 ▶ K 君 ▶

#### Visualization - Velocity Vector Field

Compute velocity field from fluid distribution functions

 $v = \frac{u}{u}$ ρ

• Draw grid of vectors along velocity

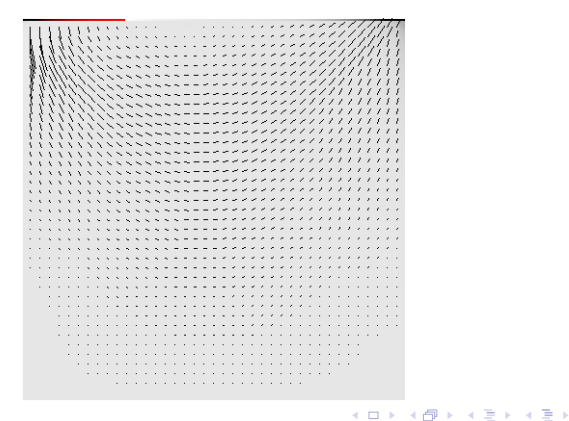

 $\Omega$ 

#### Visualization - Tracer Particles

- Particles placed in the fluid
- Advected using Euler's method

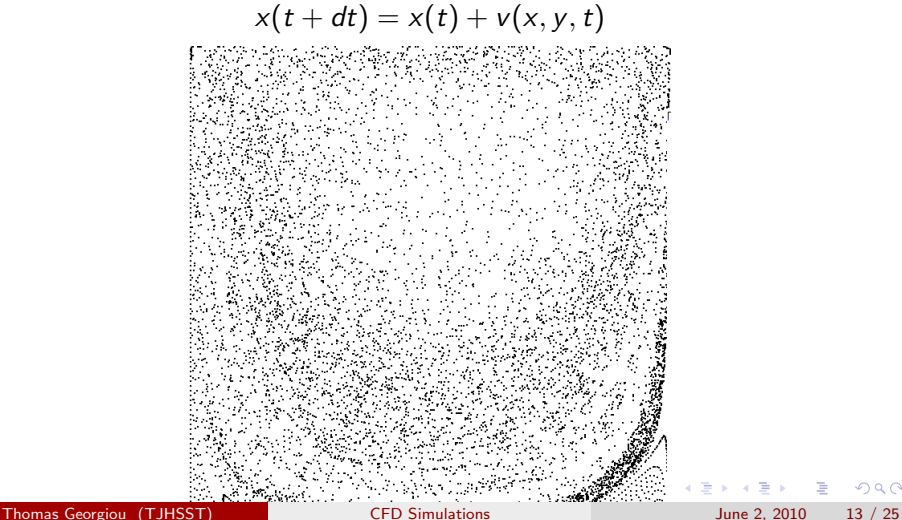

 $\alpha$   $\curvearrowright$ 

## Current Results - Lid Driven Cavity

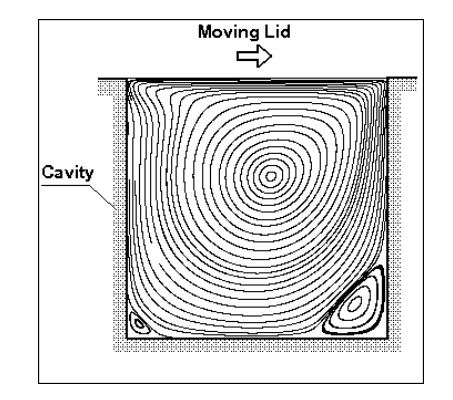

Thomas Georgiou (TJHSST) [CFD Simulations](#page-0-0) 30 and 2, 2010 14 / 25

造

イロト イ母 トイヨ トイヨト

# Lid Driven Cavity

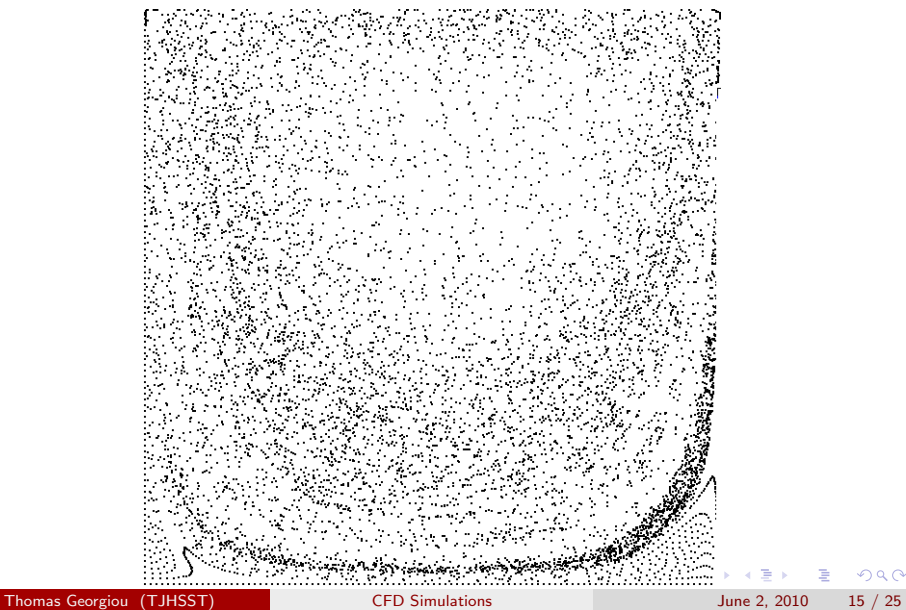

活

#### Flow Past an Obstacle

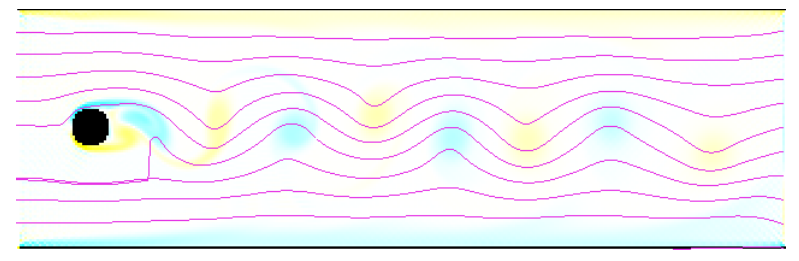

Kármán Vortex Street

Thomas Georgiou (TJHSST) [CFD Simulations](#page-0-0) Computer of the 2, 2010 16 / 25

 $\equiv$  990

イロト イ部 トメ ヨ トメ ヨト

#### NACA Airfoil Series

#### Standard Airfoils

$$
y = 5tc \left[0.2969 \sqrt{\frac{x}{c}} - 0.1260 \left(\frac{x}{c}\right) - 0.3537 \left(\frac{x}{c}\right)^2 + 0.2843 \left(\frac{x}{c}\right)^3 - 0.1015 \left(\frac{x}{c}\right)^4\right]
$$

- $\bullet$  c is the chord length
- $\bullet$  x is the position of the chord from 0 to c
- $\bullet$  y is displacement from the centerline
- $\bullet$  t is the maximum thickness for a given length of a chord

$$
y_c = m \frac{x}{\rho^2} \left( 2p - \frac{x}{c} \right)
$$

from  $x = 0$  to  $x = pc$ 

$$
y_c = m \frac{c - x}{(1 - p)^2} \left( 1 + \frac{x}{c} - 2p \right)
$$

from  $x = pc$  to  $x = c$ 

Thomas Georgiou (TJHSST) [CFD Simulations](#page-0-0) CFD Simulations June 2, 2010 17 / 25

イロト イ押ト イヨト イヨト

 $\Omega$ 

 $\equiv$ 

#### Wind Tunnel Tests

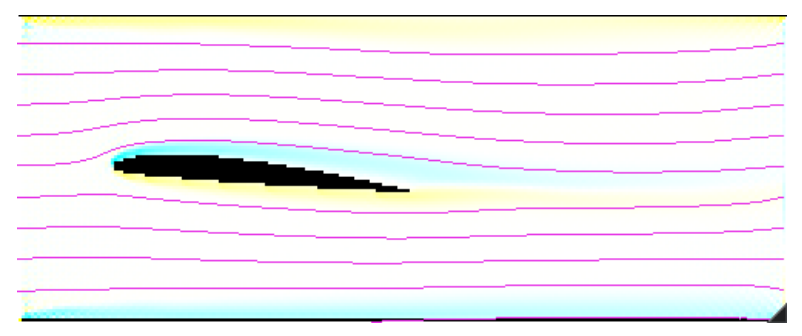

Lift and Drag

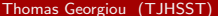

 $CFD$  Simulations June 2, 2010 18 / 25

造

 $2990$ 

イロト イ部 トメ ヨ トメ ヨト

## Wind Tunnel Tests

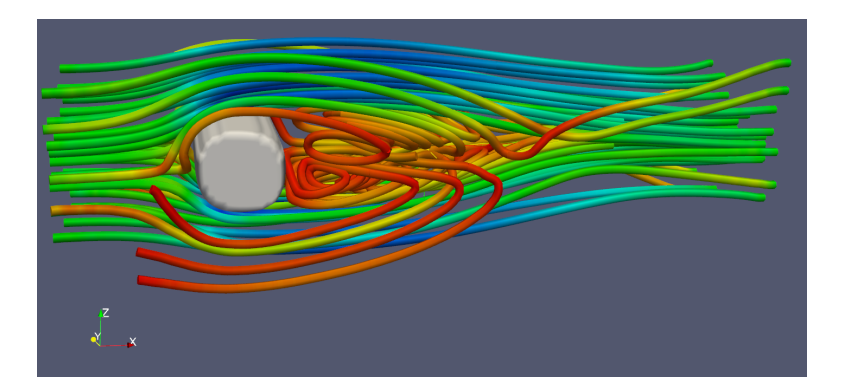

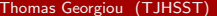

 $CFD$  Simulations June 2, 2010 19 / 25

K ロ ▶ K @ ▶ K 할 ▶ K 할 ▶ 이 할 → 900

#### Flow Past a Backwards Facing Step

[Video](http://www.youtube.com/watch?v=_XJKZBj4rKA)

Thomas Georgiou (TJHSST) [CFD Simulations](#page-0-0) June 2, 2010 20 / 25

造

 $2990$ 

イロト イ部 トメ ヨ トメ ヨト

Performance metric = MLUPS (Mega Lattice Updates per Second) Single threaded performance:

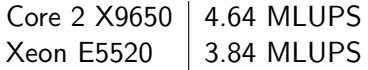

Multi threaded performance scales almost linearly under shared memory systems using OpenMP. Using 4 threads on a Core 2 Quad X9650, 16.26 MLUPS are acheived.

 $\Omega$ 

イロト イ押ト イヨト イヨト

#### Parallelization

- Parallelized across a network of nodes using MPI.
- MPI will be used with OpenMP.
- OpenMP intra node parallelism
- MPI inter node parallelism
- Initial results exceed 66 MLUPS using two nodes.

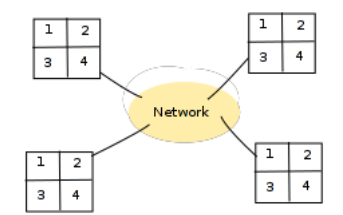

## Results - Performance Scaling

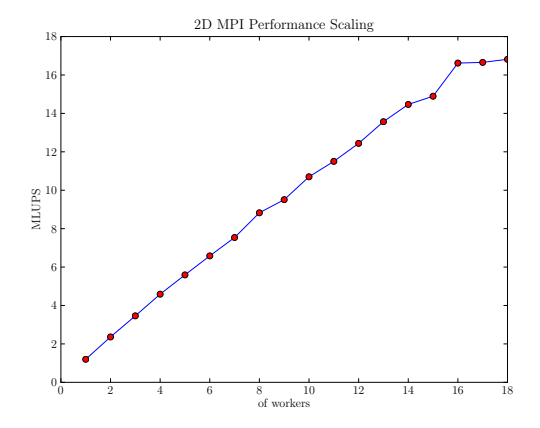

Thomas Georgiou (TJHSST) [CFD Simulations](#page-0-0) Computer Section 23 / 25

J. 目

化磨光化磨

4 日下

与

41  $\rightarrow$ 

#### Next Steps - CUDA

- GPUs are massively data parallel SIMD
- Problem is very data parellel
- Each lattice update can be performed simultaneously
- CPU and GPU version will be connected together via MPI for improved performance

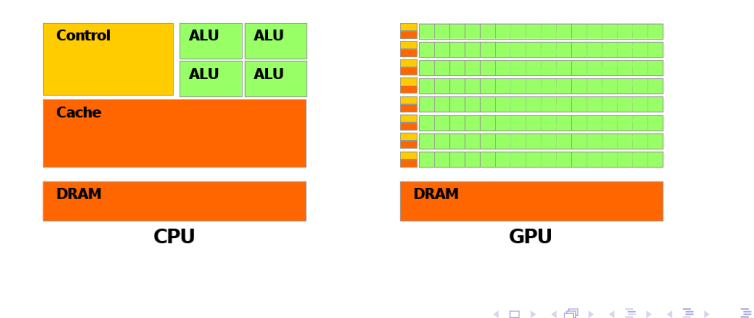

◂**◻▸ ◂<del>⁄</del>** ▸

 $QQ$ 

## Next Steps - Simulation

- Multiple Relaxation Time Model (MRT)
- Lid Driven Cavity quantitative results
- Reynolds number
- **•** Free Surfaces

<span id="page-24-0"></span> $\Omega$ 

イロト イ母 トイヨ トイヨト